## ФЕДЕРАЛЬНАЯ СЛУЖБА ПО НАДЗОРУ В СФЕРЕ ЗАЩИТЫ ПРАВ ПОТРЕБИТЕЛЕЙ И БЛАГОПОЛУЧИЯ **ЧЕЛОВЕКА**

Федеральное бюджетное учреждение здравоохранения «Центр гигиены и эпидемиологии в Пермском крае» (ФБУЗ «Центр гигиены и эпидемиологии в Пермском крас»)

Испытательный лабораторный центр Федерального бюджетного учреждения здравоохранения «Центр гигиены и эпидемиологии в Пермском крае»

Юридический адрес: 614016, Пермский край, Пермь г, Куйбышева ул, дом 50, тел.: 8(342)239-34-09

e-mail: cgepo@mail.ru

ОГРН 1055901616671 ИНН 5904122072

Адреса мест осуществления деятельности: 614016, РОССИЯ, Пермский край, г Пермь, ул Куйбышева, д. 50 А, тел.: 8 (342) 239-34-09, e-mail: сgepo@mail.ru; 614016, РОССИЯ, Пермский край, г Пермь, ул Куйбышева, дом 50, тел.: 8(342)239-34-09, e-mail: сдеро@mail.ru, 614107, РОССИЯ, Пермский край, г Пермь, ул Лебедева, дом 26, тел.: 8(342)239-34-09. e-mail: сдеро@mail.ru; 614500, РОССИЯ, Пермский край, г Пермь, ул 2-я Красавинская, д. 81, тел.: 8(342)239-34-09, e-mail: cgepo@mail.ru

Уникальный номер записи об аккредитации в реестре аккредитованных лиц RA.RU.510375

## **УТВЕРЖЛАЮ**

MIT

Заведующий лабораторией химических факторов отдела обеспечения лабораторной деятельности-кимик - эксперт медицинской организации, Заместитель руководителя ИЛЦ ФБУЗ "Центр гигиены и эпидемиологии в Пермском крае"

Л.О. Шардакова

12.04.2024

**THE PUTTHER OF THE TWO CONTRACTS IN** 

## ПРОТОКОЛ ИСПЫТАНИЙ

No 59-01/12685-24 or 12.04.2024

1. Заказчик: УПРАВЛЕНИЕ ФЕДЕРАЛЬНОЙ СЛУЖБЫ ПО НАДЗОРУ В СФЕРЕ ЗАШИТЫ ПРАВ ПОТРЕБИТЕЛЕЙ И БЛАГОПОЛУЧИЯ ЧЕЛОВЕКА ПО ПЕРМСКОМУ КРАЮ (ИНН 5904122386 ОГРН 1055901619168)

2. Юридический адрес: Пермский край, Г. ПЕРМЬ, УЛ. КУЙБЫШЕВА, Д.50 Фактический адрес: Пермский край, г Пермь, ул Куйбышева, д. 50

3. Наименование образца испытаний, дата изготовления: каша гречневая рассыпчатая, без видимых загрязнений, дата изготовления: 09.04.2024 09:10; срок годности: не более 1 часа с момента приготовления; номер партии: 1; размер партии: 200 порций; упаковка: Стерильная посуда;

НД на продукцию: Единый сборник технологических нормативов, рецептур блюд и кулинарных изделий для детских садов, школ, школ-интернатов, детских домов, детских оздоровительных учреждений, учреждений профессионального образования, специализированных учреждений для несовершеннолетних, нуждающихся в социальной реабилитации, лечебно-профилактических учреждений 2018 г. г. Пермь (тех. карта № 202)

4. Изготовитель: ПИКЛОВ СЕРГЕЙ ВИТАЛЬЕВИЧ

Юридический адрес: -

Фактический адрес: Пермский край, г.о. Пермский, г Пермь, ул Архитектора Свиязева, д. 17 ИП Пиклов С. В. Страна: Российская Федерация

5. Место отбора: ПИКЛОВ СЕРГЕЙ ВИТАЛЬЕВИЧ, пищеблок МАОУ "Лицей № 3" г. Перми, линия раздачи, край Пермский, г Пермь, ул Архитектора Свиязева, д. 17

Сведения о контролируемом лице:

Наименование: ИП ПИКЛОВ СЕРГЕЙ ВИТАЛЬЕВИЧ

Юридический адрес: -

6. Информация об отборе:

Дата и время отбора: 09.04.2024 09:15 - 09:18

Ф.И.О., должность: Котягина Галина Николаевна помощник врача по гигиене детей и подростков Федеральное бюджетное учреждение здравоохранения «Центр гигиены и эпидемиологии в Пермском крае»

Условия доставки: Соответствуют НД

Дата и время доставки в ИЛЦ: 09.04.2024 11:15

Информация о плане и методе отбора: ГОСТ 31904-2012 Продукты пищевые. Методы отбора проб для микробиологических испытаний

7. Дополнительные сведения:

Пель исследований, основание: Плановая проверка, Выездная проверка, Поручение №87 от 1 апреля 2024 г. вх. № 1998-ИА от 02.04.2024 г., план отбора проб № 364 от 04.04.2024 г., Акт отбора №952-ИА от 9 апреля  $2024r.$ 

ИЛ (ИЛЦ) не несет ответственности за информацию, предоставленную Заказчиком (п.п. 1-2, 8).

8. НД, устанавливающие требования к объекту испытаний: TF TC 021/2011 Технический регламент Таможенного союза "О безопасности пишевой продукции"

9. Код образца (пробы): 59-01/12685-012-24

10. НД на методы исследований, подготовку проб: ГОСТ 31659-2012 (ISO 6579:2002) Продукты пищевые. Метод выявления бактерий рода Salmonella  $\overline{11}$   $\Omega$ <sub>c</sub>  $\overline{1}$   $\overline{1}$   $\overline{$ 

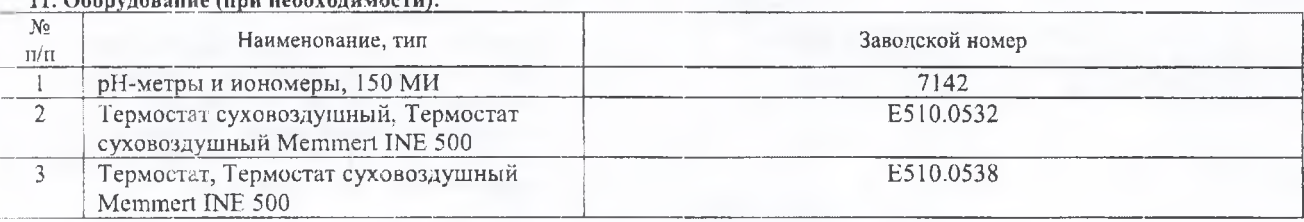

12. Условия проведения испытаний: Соответствуют нормативным требованиям

## 13. Результаты испытаний

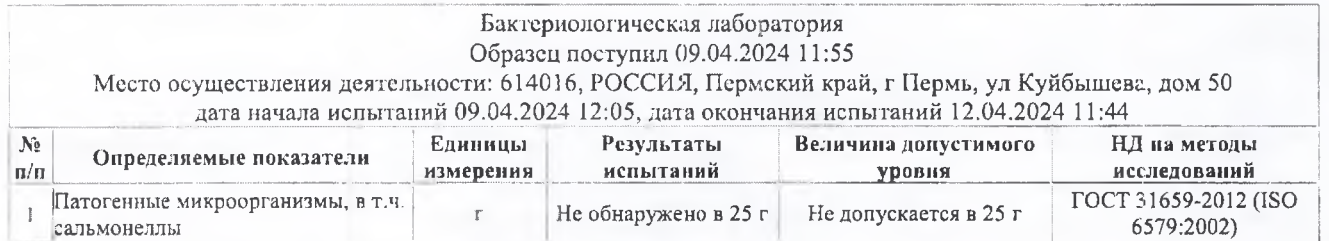

Ф.И.О., должность лица, ответственного за оформление протокола:

Г.Н. Котягина, Помощник врача по гигиене детей и подростков

Конец протокола испытаний № 59-01/12685-24 от 12.04.2024